# Acquisition d'Informations sur une Machine Piratée

Frédéric Bongat (CNRS-IPSL), Nicole Dausque (CNRS-UREC), Christophe Dubois (CERT-A), Matthieu Herrb (CNRS-LAAS), Marie-Claude Quidoz (CNRS-UREC), Denis Pugnère (INPL/IN2P3)

31 mars 2009, Toulouse

K ロ ▶ K 御 ▶ K 결 ▶ K 결 ▶

重

 $2Q$ 

### Plan

#### 1 [Introduction](#page-2-0)

- 2 [Rappels : sécurité des systèmes d'information](#page-5-0)
- 3 [Que faire en cas d'incident ?](#page-14-0)
- 4 [Dépôt de plainte : pourquoi et comment ?](#page-20-0)

- 5 [Rappels : bonnes pratiques](#page-30-0)
	- [Synchronisation des systèmes](#page-31-0)
	- **[Les traces](#page-37-0)**
	- [Sauvegardes et reprise](#page-42-0)

### Plan

#### 1 [Introduction](#page-2-0)

2 [Rappels : sécurité des systèmes d'information](#page-5-0)

**KORK ERKER ADAM ADAM KOR** 

- 3 [Que faire en cas d'incident ?](#page-14-0)
- 4 [Dépôt de plainte : pourquoi et comment ?](#page-20-0)
- <span id="page-2-0"></span>5 [Rappels : bonnes pratiques](#page-30-0)
	- [Synchronisation des systèmes](#page-31-0)
	- **[Les traces](#page-37-0)**
	- [Sauvegardes et reprise](#page-42-0)

# Programme de la formation

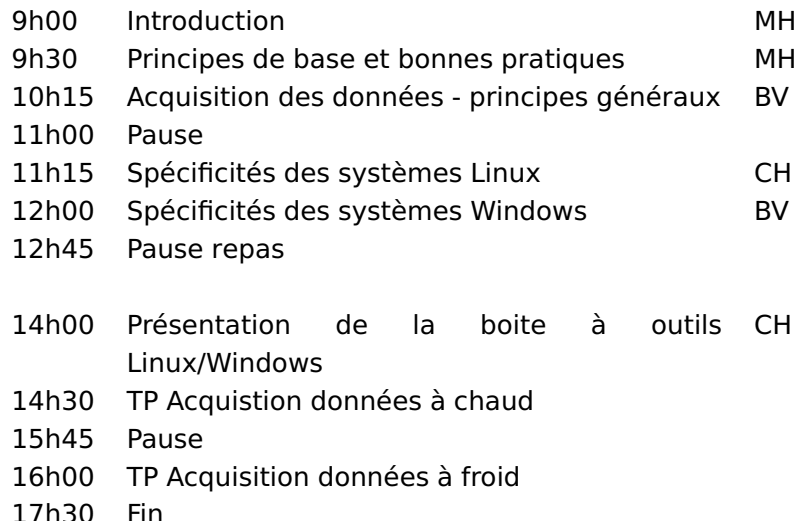

K ロ X (日) X (日) X (日) X (日) X (日) X (日) X (日) X (日) X (日) X (日)

# Objectifs de la formation

Acquérir/actualiser/approfondir vos connaissances

- acquérir les bons réflexes
- $\blacksquare$  en situation d'urgence
- pour sauvegarder les données indispensables
- tout en leur gardant une recevabilité juridique
- sur différents systèmes d'exploitation (Unix/Linux, Windows, Mac OS X)

#### Remarque

Il s'agit d'acquérir des données sur une machine piratée et non d'analyser une compromission.

### Plan

#### **[Introduction](#page-2-0)**

- 2 [Rappels : sécurité des systèmes d'information](#page-5-0)
- 3 [Que faire en cas d'incident ?](#page-14-0)
- 4 [Dépôt de plainte : pourquoi et comment ?](#page-20-0)

**KORK ERKER ADAM ADAM KOR** 

- <span id="page-5-0"></span>5 [Rappels : bonnes pratiques](#page-30-0)
	- [Synchronisation des systèmes](#page-31-0)
	- **[Les traces](#page-37-0)**
	- [Sauvegardes et reprise](#page-42-0)

# Organisation de la sécurité des systèmes d'information

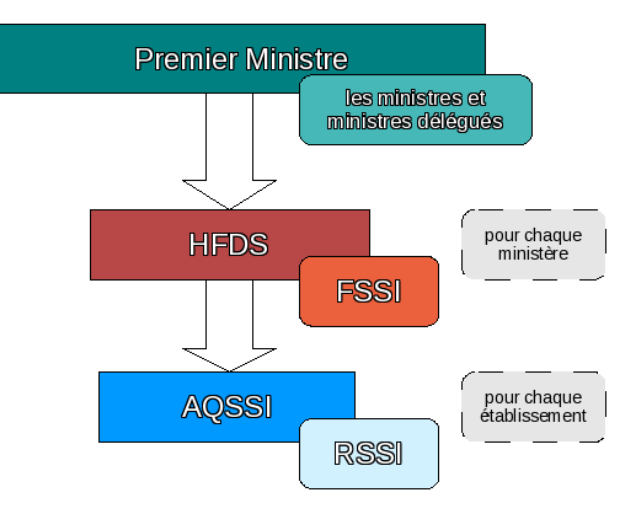

## Niveau local

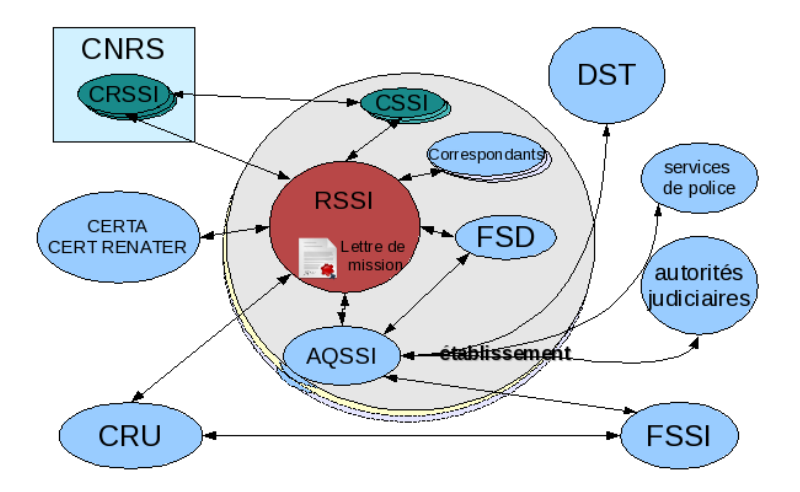

En concertation avec le directeur d'unité :

- **Appliquer les recommandations/instructions venant des** instances nationales (FSD)
- Lire les avis des CERT et mettre en place les protections nécessaires
- Sensibiliser les utilisateurs à la sécurité
- Si incident :
	- suivre les procédures d'alerte et prendre les mesures qui s'imposent

**KORKA SERKER YOUR** 

faire un bilan de fin d'intrusion avec les RSSI/CRSSI

## CRSSI CNRS

### ■ 1 à 5 par région CNRS. À la DR14 :

Roland Dartiguepeyron Laurent Bardi Frédéric Rodriquez Matthieu Herrb Cédric Hillembrandt

■ Courroie de transmission (FSD, UREC)  $\Leftrightarrow$  unités (correspondants, directeurs)

- Interlocuteurs du délégué régional
- (relative) expertise technique
- Aide aux correspondants :
	- sensibilisation des directeurs
	- en cas d'incidents
- **Animation** 
	- liste de diffusion
	- Réunions/formations

### RSSI Universités

- **UT 1** Fabrice Prigent et Xavier Marty (mail : [réseau@univ-tlse1.fr](r�seau@univ-tlse1.fr))
- **UT 2** Jean-François Parrache
- **UT 3** Anne Berckmans Martinez et Viviane Corrégé (mail : <rssi@ups-tlse.fr>)

**KORK E KERKERKERKER** 

- **INP** Vincent Chong-Wing et Brigitte Sor
- **INSA** Boris Valera et Stéphane Larroque

### Les CERT

■ CERT : Computer Emergency Response Team (CMU)

**KORK ERKER ADAM ADAM KOR** 

- Réseau mondial
- **En France:** 
	- CERT Renater : éduc/recherche, 1995
	- CERTA : administrations, 1999
	- CERT-IST : industrie, 1999
- Notre CERT de tutelle : CERT Renater
- Nous concerne de très près : CERTA

### CERT Renater

#### ■ 5 personnes

- **Basé à Montpellier**
- Diffusion d'informations : VULN, STAT, INFO, ALER

K ロ X K @ X K 할 X X 할 X 및 및 X Q Q Q

Action plutôt en amont des incidents

### CERTA

### ■ 20 personnes

- Basé à Paris, Hôtel des Invalides
- Diffusion d'informations : avis, alertes, infos, recommandations, bulletins hebdomadaires
- Intéressé par l'analyse des données de machines compromises

**KORK E KERKERKERKER** 

### Plan

#### **[Introduction](#page-2-0)**

2 [Rappels : sécurité des systèmes d'information](#page-5-0)

**KORK ERKER ADAM ADAM KOR** 

- 3 [Que faire en cas d'incident ?](#page-14-0)
- 4 [Dépôt de plainte : pourquoi et comment ?](#page-20-0)
- <span id="page-14-0"></span>5 [Rappels : bonnes pratiques](#page-30-0)
	- [Synchronisation des systèmes](#page-31-0)
	- **[Les traces](#page-37-0)**
	- [Sauvegardes et reprise](#page-42-0)

### Exemples d'incidents

#### **Agression**

- scans intempestifs de ports
- déni de service
- **Prise de contrôle pour site warez** 
	- fichiers musique, vidéos, logiciels piratés,
	- plus grave: réseaux pédophiles, néo-nazi, terroristes...

- **Incrimination/dénigrement** 
	- défacage de site web
- Ver/virus
- Vol de mots de passe
	- phishing (ameçonnage / attrape-nigaud)
	- force brute (SSH, FTP)

# Script kiddies ou pirates professionnels ?

Le « marché » de la sécurité informatique se professionalise. Un « chercheur » en sécurité qui trouve une faille peut :

- contacter l'éditeur du logiciel et aider à la corriger
- la vendre à un des clients informés en exclusivité.
- la mettre aux enchères sur le marché noir des pirates.

Ainsi il est possible d'acheter pour un prix variable des vulnérabilités et les outils pour les exploiter...

- pas encore publiques (pas de patches)
- comme vecteur pour un vers/virus (pour construire un botnet)
- pour une attaque ciblée contre un site particulier, représentant une valeur spécifique pour le pirate

# Machine piratée : symptômes

- **Machine lente, figée, inaccessible**
- Trafic réseau anormalement élevé, saturé
- Activité de certains services anormalement élevée. saturation
- Reboot(s) inexplicable(s)
- **Modification du comportement attendu d'une machine**

- **Erreurs Bizarres, incompréhensibles**
- **Incidents en série**
- **Processus inconnus, étranges**

# Machine piratée : symptômes (2)

#### **Fichiers**

- incongrus
- **■** disparition
- saturation du système de fichiers
- **Logs inattendus**
- **Modifications système** 
	- création d'utilisateurs
	- **■** crontab
	- $\mathcal{L}_{\mathcal{A}}$ fichiers de configuration
- Comportement modifié de certaines commandes (ls, ps, netstat...)

**KORKA SERKER YOUR** 

Signalement par l'extérieur (CERT-Renater, administrateur d'une machine attaquée, etc.)

# Symptômes : conclusion

#### Ne pas se voiler la face

- Quand l'attaque est visible, le mal est déjà fait
- Est-ce vraiment un incident ?
	- Conjonction de symptômes évidents
	- Symptômes décrits dans des avis de sécurité récents
	- Incidents similaires dans le voisinage
- Déclarer l'incident (chaîne fonctionnelle, CERT Renater)

- Tenter d'acquérir un maximum d'informations
- Éventuellement : porter plainte

### Plan

#### **[Introduction](#page-2-0)**

2 [Rappels : sécurité des systèmes d'information](#page-5-0)

**KORK ERKER ADAM ADAM KOR** 

- 3 [Que faire en cas d'incident ?](#page-14-0)
- 4 [Dépôt de plainte : pourquoi et comment ?](#page-20-0)
- <span id="page-20-0"></span>5 [Rappels : bonnes pratiques](#page-30-0)
	- [Synchronisation des systèmes](#page-31-0)
	- **[Les traces](#page-37-0)**
	- [Sauvegardes et reprise](#page-42-0)

## Contexte juridique

K ロ ▶ K @ ▶ K 할 ▶ K 할 ▶ . 할 . ⊙ Q Q\*

## Contexte juridique

### **Articles 323-1 à 327-7 du code pénal:** Le fait d'accéder ou de se maintenir, frauduleusement, dans tout ou partie d'un système de traitement automatisé de données est puni de deux ans d'emprisonnement et de 30000 euros d'amende...

**KORK E KERKERKERKER** 

### Contexte juridique

#### **Articles 323-1 à 327-7 du code pénal:** Le fait d'accéder

ou de se maintenir, frauduleusement, dans tout ou partie d'un système de traitement automatisé de données est puni de deux ans d'emprisonnement et de 30000 euros d'amende...

#### **Article 40 du code de procédure pénale:**

<span id="page-23-0"></span>Toute autorité constituée, tout officier public ou fonctionnaire qui, dans l'exercice de ses fonctions, acquiert la connaissance d'un crime ou d'un délit est tenu d'en donner avis sans délai au procureur de la République et de transmettre à ce magistrat tous les renseignements, procès-verbaux et actes qui y sont relatifs.

## Contexte juridique (2)

#### **Art. 434-4 du Code pénal:**

Est puni de trois ans d'emprisonnement et de 45000 euros d'amende **le fait, en vue de faire obstacle à la manifestation de la vérité:**

- 1 De modifier l'état des lieux d'un crime ou d'un délit soit par altération, la falsification ou l'effacement des traces ou des indices soit par l'apport, le déplacement ou la suppression d'objets quelquonques;
- 2 De détruire ou de soustraire, receler ou altérer un document public ou privé ou un objet de nature à faciliter la découverte d'un crime ou d'un délit, la recherche des preuves ou la condamnation des coupables;

<span id="page-24-0"></span>Lorsque les faits prévus au présent article ont été commis par une personne qui, par ses fonctions est appelée à concourir à la manifestation de la vérité, la peine est portée à cinq ans d'emprisonne[me](#page-23-0)nt et à 75000 euros d'ame[nd](#page-25-0)[e](#page-23-0)[.](#page-24-0)

## Porter plainte : quand ?

- Vol de matériel ou de support de données
- **Incident sérieux**
- <span id="page-25-0"></span>Dans une unité sensible :
	- ERR : Établissement à Régime Restrictif
	- **ES** : Établisement Sensible
	- **ERO** : Établissement à Régime Ordinaire

K ロ ▶ K @ ▶ K 할 ▶ K 할 ▶ . 할 → 9 Q @

## Porter plainte : intérêt ?

#### **Pour tenter de trouver un coupable**

- Pour se protéger de :
	- la justice (warez, pédophilie, musique illégale, etc.)
	- les autres victimes (phishing, rebonds d'attaques, etc.)

- Contextes particuliers :
	- unité sensible
	- contrats avec un industriel
	- accueil de mineurs

## Porter plainte : inconvénients

- **Procédure longue et énergivore**
- Si incident grave et sensible : immobilisation de la machine (serveur...)
- Conclusion
	- Ne pas porter plainte à la légère
	- Consulter systématiquement les tutelles concernées. $\mathcal{L}_{\mathcal{A}}$

Dépend de la tutelle principale pour la SSI :

■ CNRS: [http://www.dsi.cnrs.fr/bo/2008/11-08/](http://www.dsi.cnrs.fr/bo/2008/11-08/49-bo1108-cir080001dAj.htm) [49-bo1108-cir080001dAj.htm](http://www.dsi.cnrs.fr/bo/2008/11-08/49-bo1108-cir080001dAj.htm)  $\rightarrow$  Délégation régionale ou fonctionnaire de défense.

**KORKA SERKER YOUR** 

■ Universités et écoles : AQSSI

### Services de police compétents

- DCRI: Direction Centrale du Renseignement Intérieur
- BEFTI: Brigade d'enquète sur les Fraudes aux Technologies de l'Information (Paris uniquement)
- OCLCTIC: Office Central de Lutte contre la Criminalité liée aux Technologies de l'Information et de la Communication
	- SRPJ: Service Régional de Police Judiciaire
	- ESCI: Enquêteur Spécialisé Criminalité Informatique

**KORK E KERKERKERKER** 

### Plan

#### **[Introduction](#page-2-0)**

2 [Rappels : sécurité des systèmes d'information](#page-5-0)

**KORK ERKER ADAM ADAM KOR** 

- 3 [Que faire en cas d'incident ?](#page-14-0)
- 4 [Dépôt de plainte : pourquoi et comment ?](#page-20-0)

#### 5 [Rappels : bonnes pratiques](#page-30-0)

- [Synchronisation des systèmes](#page-31-0)
- **[Les traces](#page-37-0)**
- <span id="page-30-0"></span>[Sauvegardes et reprise](#page-42-0)

# Synchronisation des horloges

Les horloges internes des machines ne sont pas fiables

 $\rightarrow$  dérive dans le temps.

Il existe des références précises :

- radio (DCF77)
- **GPS**

■ accessibles via le réseau : protocole NTP (RFC 1305)

- précision 1 milliseconde ou mieux
- liste :

[http://www.cru.fr/NTP/serveurs\\_francais.html](http://www.cru.fr/NTP/serveurs_francais.html) (<ntp.laas.fr>)

- pool: <pool.ntp.org>
- <span id="page-31-0"></span>accessibles librement ou soumis à déclaration ou autorisation d'utilisation

Tout, par ordre de priorité :

- serveurs
- matériels réseau
- postes clients

Utiliser le protocole NTP en strates, avec redondance. Exemple :

- 2 ou 3 serveurs, clients de serveurs français différents
- autres machines et matériels réseau interne synchronisés sur ces serveurs

**KORKA SERKER YOUR** 

Futur : sécuriser NTP...

## Synchronisation d'un routeur

Important ! Permet de corréler les traces des routeurs avec celles des machines.

■ Certains routeurs peuvent être à la fois client et serveur NTP

**KORK ERKER ADAM ADAM KOR** 

#### Exemple : Cisco

! Client de ntp.laas.fr ntp server 195.83.132.135 ! Definition VLAN avec serveur NTP interface Vlan1 description vlan interne labo ip address 192.168.1.1 255.255.255.0 ntp broadcast destination 192.168.1.255 Service NTP inclus de base dans tous les systèmes récents. Configuration dans /etc/ntp.conf

**KORKA SERKER YOUR** 

#### Exemple

driftfile /var/run/ntp.drift authenticate no

server ntp1.laas.fr server ntp2.laas.fr

Vérifier que le service est démarré. Interroger le serveur: ntpq -p

Nativement sous Windows NT/2000/XP Vérifier que le service **Horloge Windows** est démarré.

■ Configuration : net time /setsntp:pool.ntp.org

**KORKA SERKER YOUR** 

■ Vérification : net time /queysntp

Pour versions plus anciennes: <http://nettime.sourceforge.net/>

### Heure locale ?

- UTC : Coordinated Universal Time (ex. GMT) référence pour NTP et pour les Unix traditionnels.
- Heure locale, avec heure d'été : référence pour Windows. Mac OS X et certains Linux.

**KORKA SERKER YOUR** 

Routeurs : ça dépend, souvent pas de passage automatique à l'heure d'été.

Pas toujours facile de choisir une référence commune. Pour chaque type de d'appareil savoir quelle horloge est utilisée.

### Les traces (logs)

- Capturer et enregistrer les évènements significatifs
- Souvent répartis :
	- par système
	- par application/service (Apache, authentification, firewall,...)
- Hétérogènes :
	- Format (Cisco IOS, iptables, pf, syslog, apache...)
	- Type : évènements mélangés : alertes, info, debug

**KORKA SERKER YOUR** 

<span id="page-37-0"></span>■ Sur serveurs, postes clients

Technique qui consiste à ce que chaque élément actif du système d'information envoie ses journaux à un système dédié qui les réceptionne et les enregistre. Avantages recherchés:

- pérénité : en rapport avec la législation en vigueur
- $\blacksquare$  intégrité : localisation différente de la source
- corrélation : facilité apportée par la centralisation

Grâce aux post-traitements rendus possibles Possibilités supplémentaires :

- écriture sur support WORM (écriture unique)
- signature numérique/chiffrement

## Valeur ajoutée

### **IDS** (Systèmes de détection d'intrusion)

- Réseau : snort
- Hybride (réseau et système) : prelude-ids
- Système
	- Traitement des logs: logcheck, logwatch, swatch, OSSEC,...

**KORKA SERKER YOUR** 

- Contrôles d'intégrité des fichiers : tripwire, AIDE, ...
- Détection de comportements douteux: portsentry, scanlogd, SELinux, systrace,...

**Post-traitements possibles:** 

- Traitement des logs de pare-feux (detescan, anapirate, fwlogwatch)
- **Alertes, visualisation,**
- Archivage

Routeurs et commutateurs implémentent un client syslog capable d'envoyer des logs sur plusieurs évènements :

- état des interfaces
- **Connexion au routeur (configuration)**
- violation de la politique de filtrage

#### Exemple

logging trap debugging logging facility local5 ! envoie les logs sur le serveur interne logging 192.168.1.1 ! log dans les ACL access-list 101 permit tcp any host 192.168.1.22 eq 22 log access-list 101 permit tcp any host 192.168.1.80 eq 80 access-list 101 deny ip any any log

KO KAOP KERKER ET DA G

## Syslog serveur

### **syslogd**

- lancer le démon avec l'option r (-u sur BSD).
- laisser passer les connexions sur 514/UDP

### **syslog-ng**

optimisé pour traiter un grand nombre de clients

**KOD CONTRACT A BOAR KOD YOUR** 

- **Possibilités de tri sur le contenu des messages**
- Utilisation de TCP en plus de UDP
- **Possibilité d'exécution en cage**

## Plan de reprise sur incident

Pour une reprise rapide et sereine après un incident :

- Sauvegardes des données
- **Procédures de re-démarrage des serveurs permettant** d'accéder aux volumes de stockage:
	- CDs de boot avec tous les drivers (systèmes RAID, cartes réseau)
	- **Procédure de boot réseau sur un serveur de réserve**
	- ...
- Tester régulièrement et mettre à jour ces procédures (suite aux mises à jour matérielles ou logicielles des serveurs)

<span id="page-42-0"></span>La boite à outils A2IMP n'est adaptée qu'aux postes clients ou aux petits serveurs (architecture Intel).